# **Que es el CAPTCHA?**

Un CAPTCHA (test de Turing público y automático para distinguir a los ordenadores de los humanos, del inglés "Completely Automated Public Turing test to tell Computers and Humans Apart") es un tipo de medida de seguridad conocido como autenticación pregunta-respuesta.

Un CAPTCHA te ayuda a protegerte del spam y del descifrado de contraseñas pidiéndote que completes una simple prueba que demuestre que eres humano y no un ordenador que intenta acceder a una cuenta protegida con contraseña.

Los CAPTCHA ofrecen protección contra entradas digitales remotas, ya que hacen posible que solo un ser humano con la contraseña correcta pueda acceder a la cuenta. Los CAPTCHA funcionan porque los ordenadores pueden crear imágenes distorsionadas y procesar una respuesta, pero no pueden leer o solucionar un problema del modo que lo hace un humano para superar la prueba.

## **Ejemplo que como usar el captcha dentro del sistema**

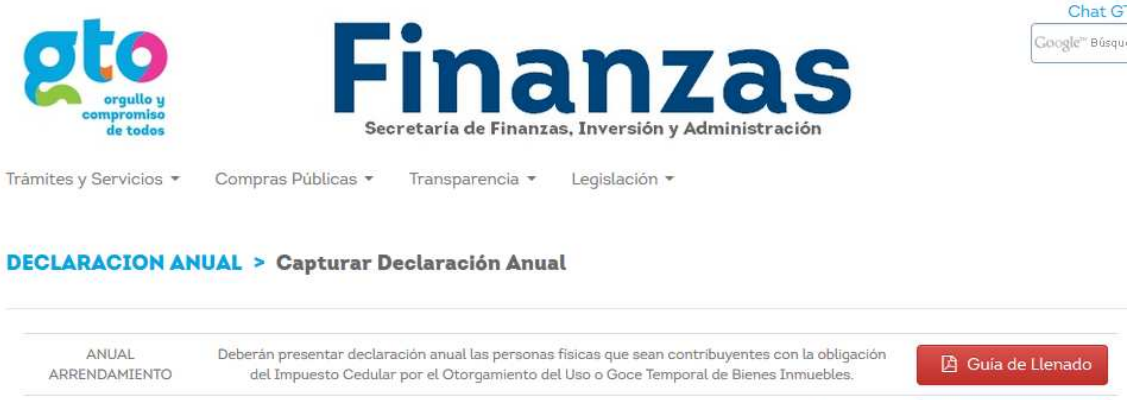

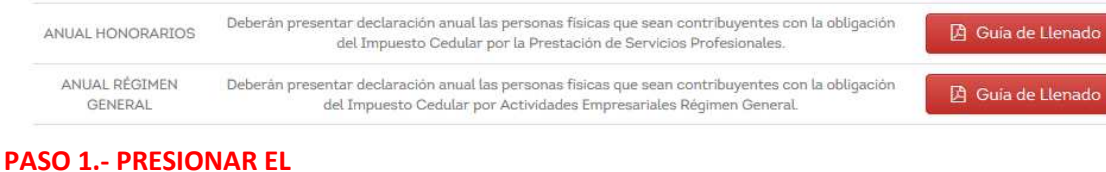

**CHECK "No soy un robot"**No soy un robot  $\blacktriangleright$  Continuar

**Y aparecerá algo como lo siguiente:**

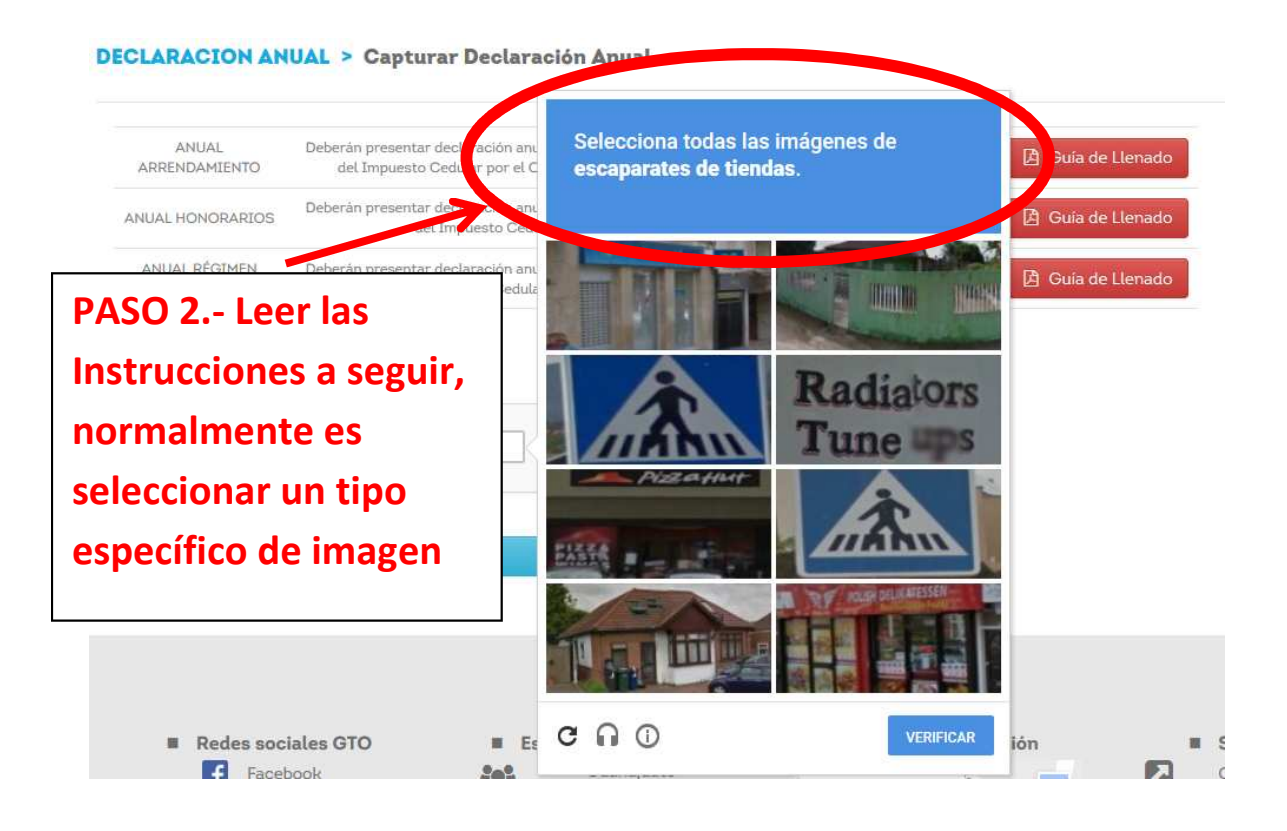

**Normalmente aparecen 3 imágenes las cuales tendrán que ser seleccionadas, pero esto puede variar de acuerdo a las instrucciones que aparezcan en la parte superior.**

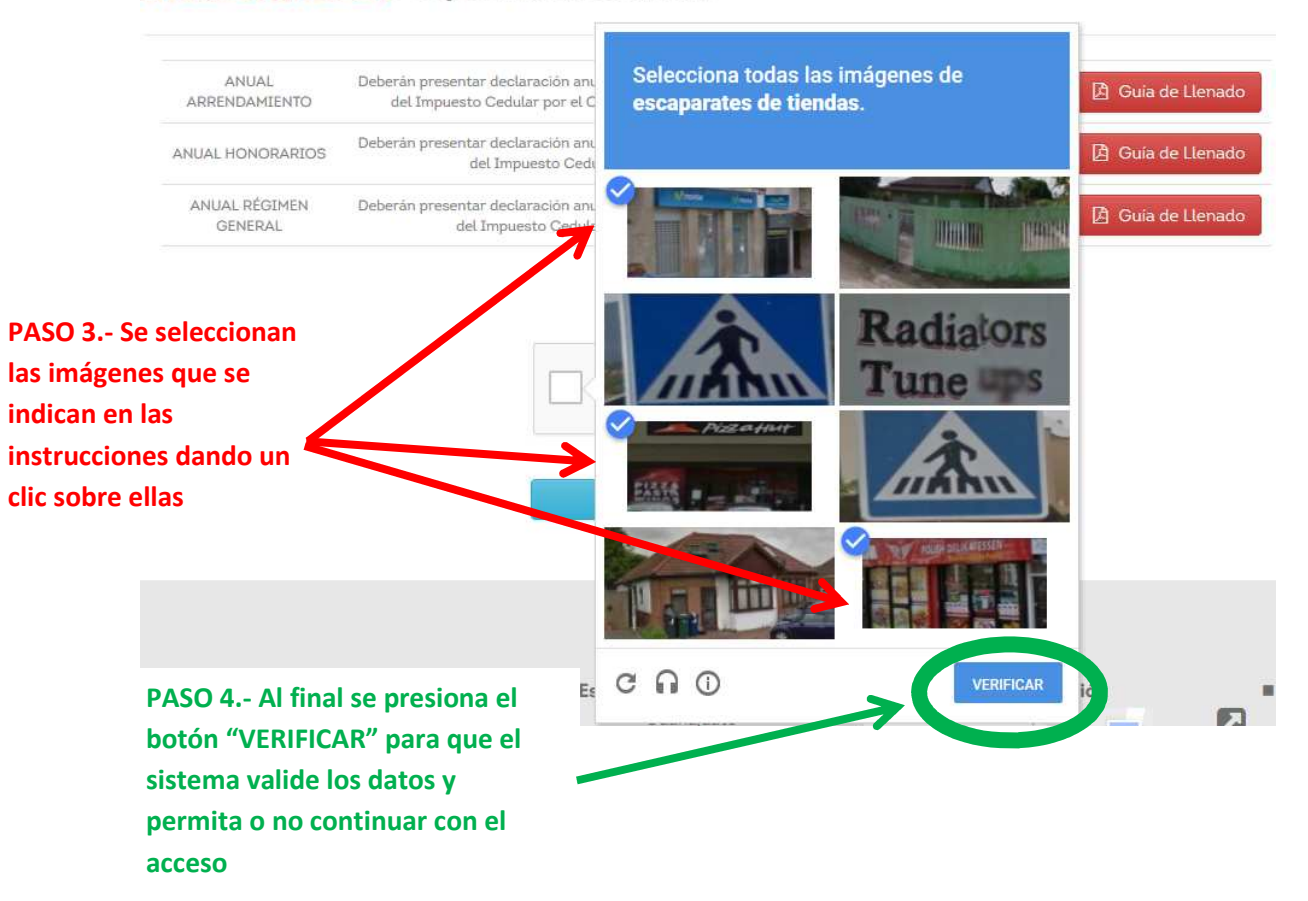

**Si las imágenes seleccionadas son correctas, la ventana se cerrará y aparecerá lo siguiente:**

**DECLARACION ANUAL > Capturar Declaración Anual** 

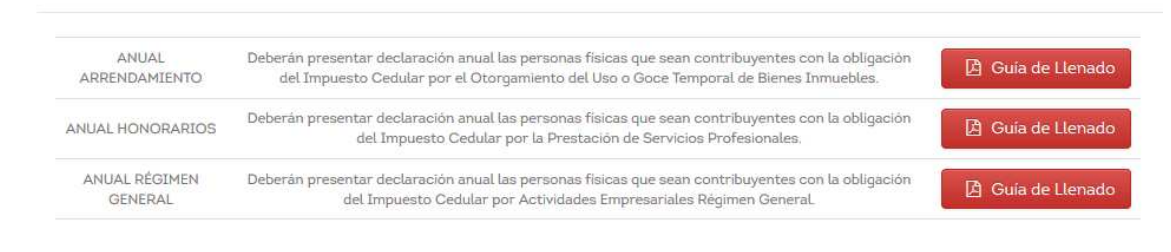

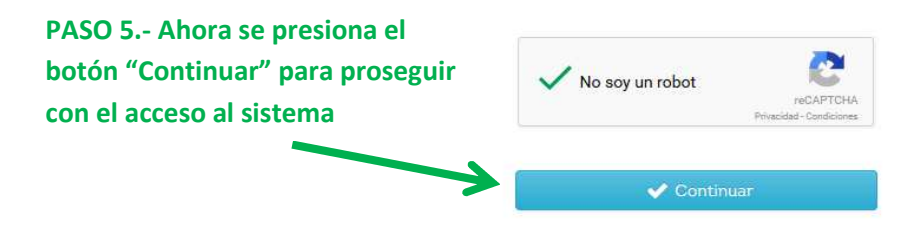

**NOTA: en caso de que las instrucciones a seguir o las imágenes no sean muy claras, se puede solicitar al sistema generar uno nuevo, esto se hace de la siguiente manera:**

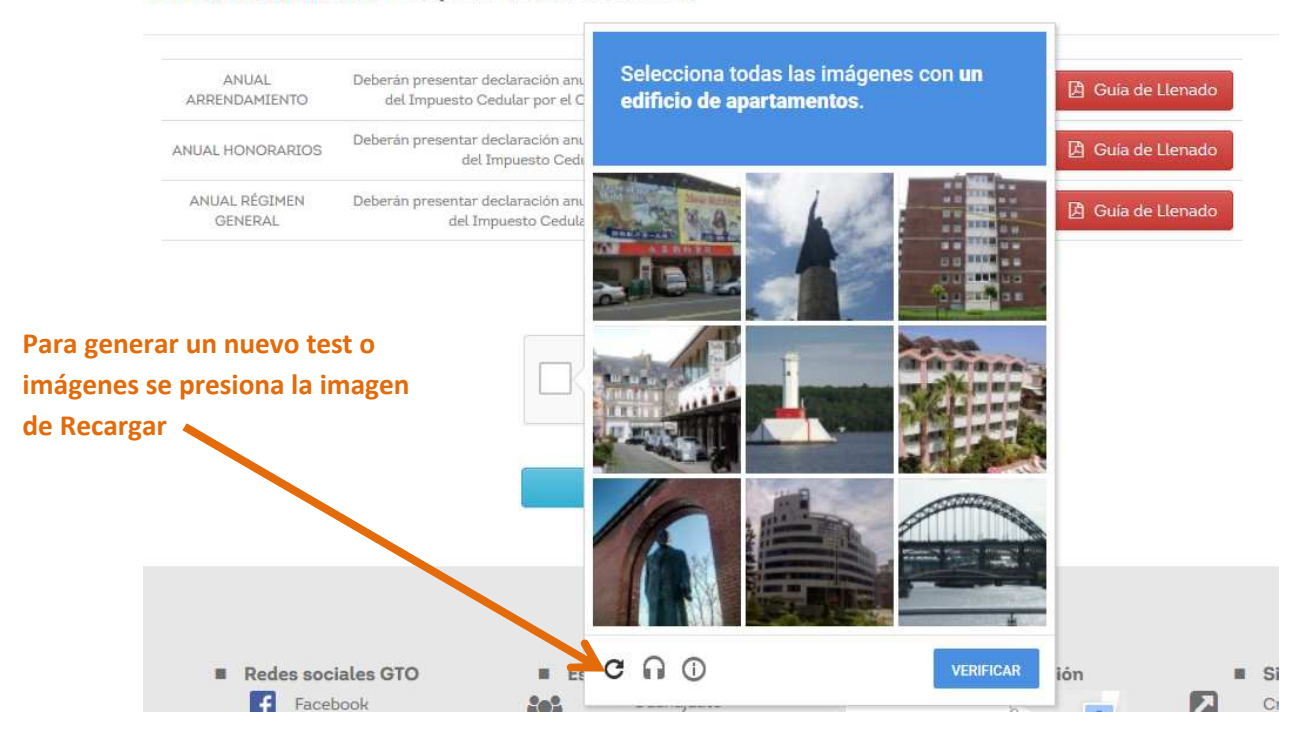

## **Ejemplos de captcha posibles a aparecer:**

## **DECLARACION ANUAL > Capturar Declaración Anual**

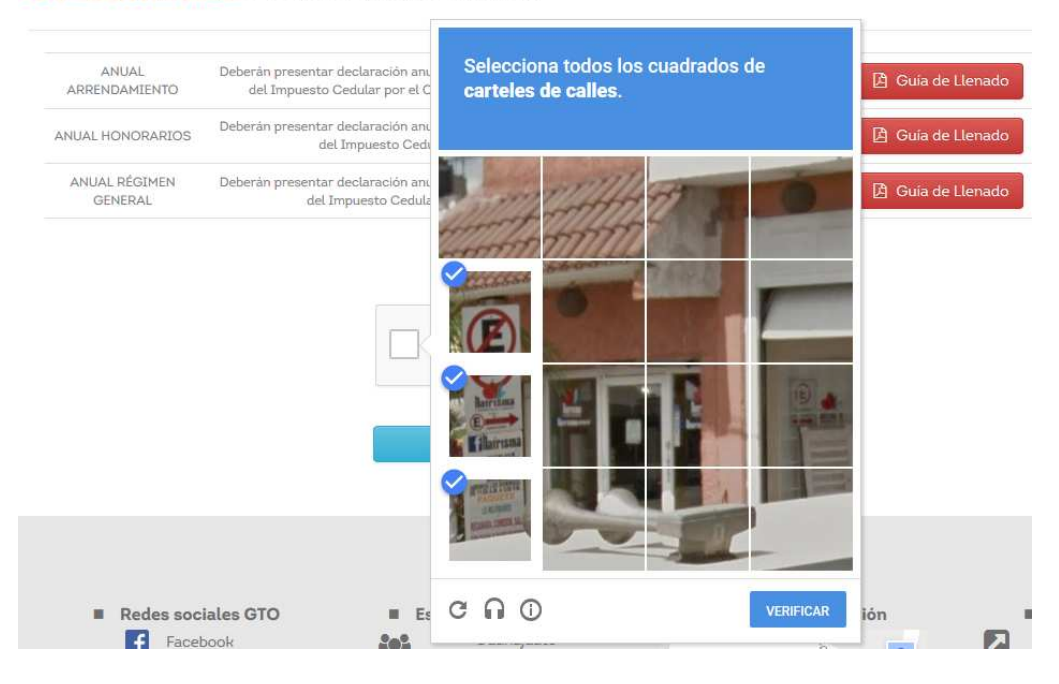

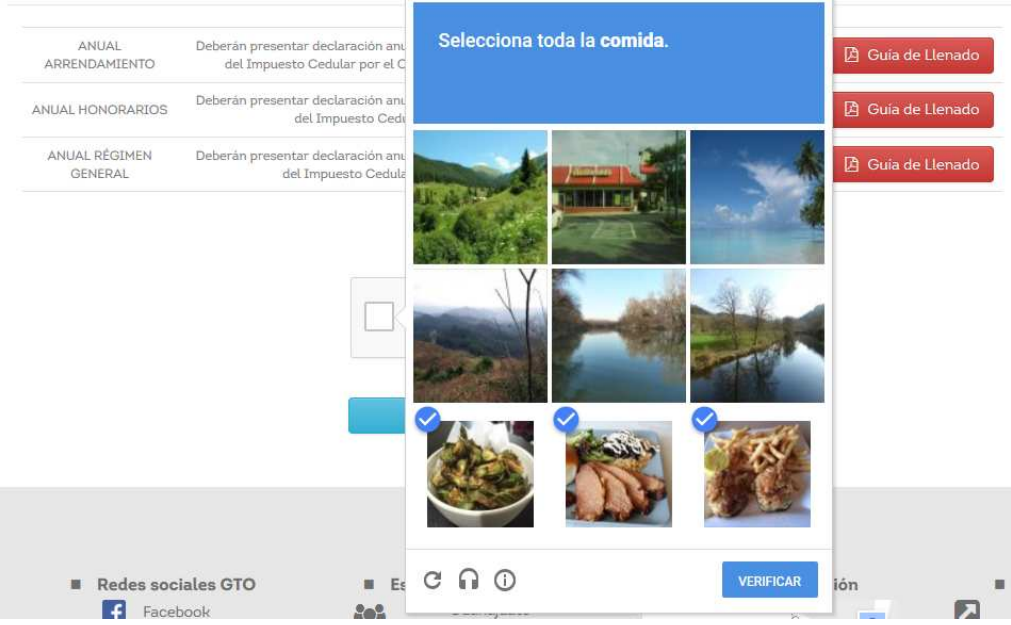

#### **DECLARACION ANUAL > Capturar Declaración Anual**

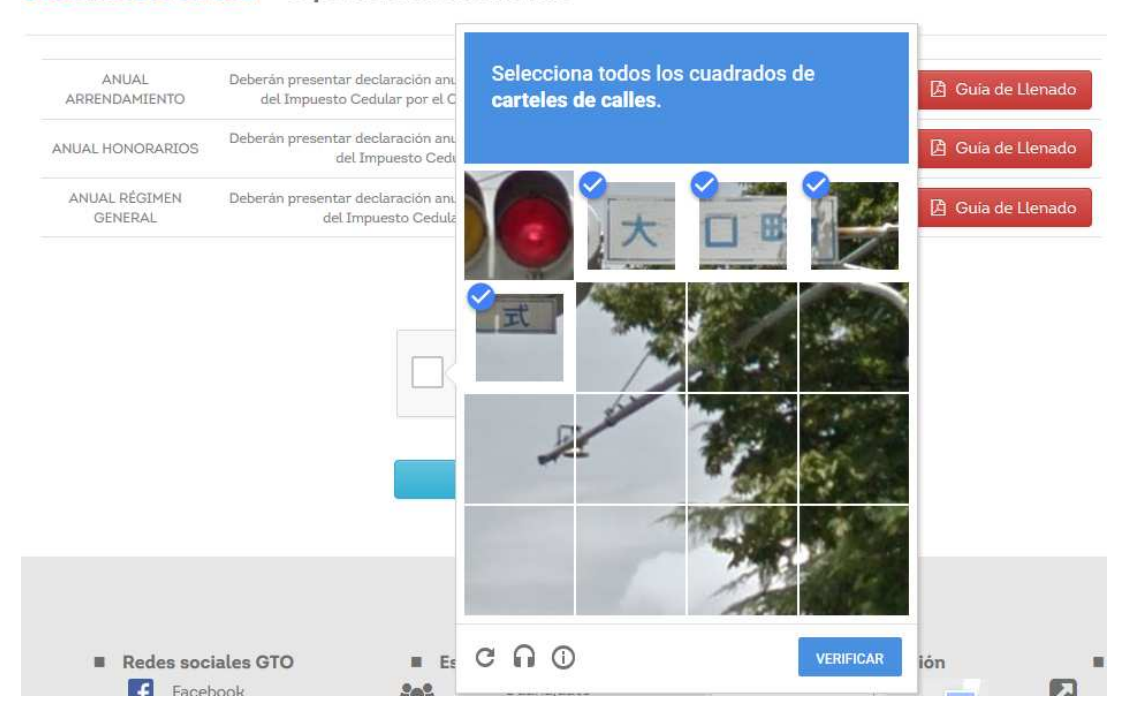

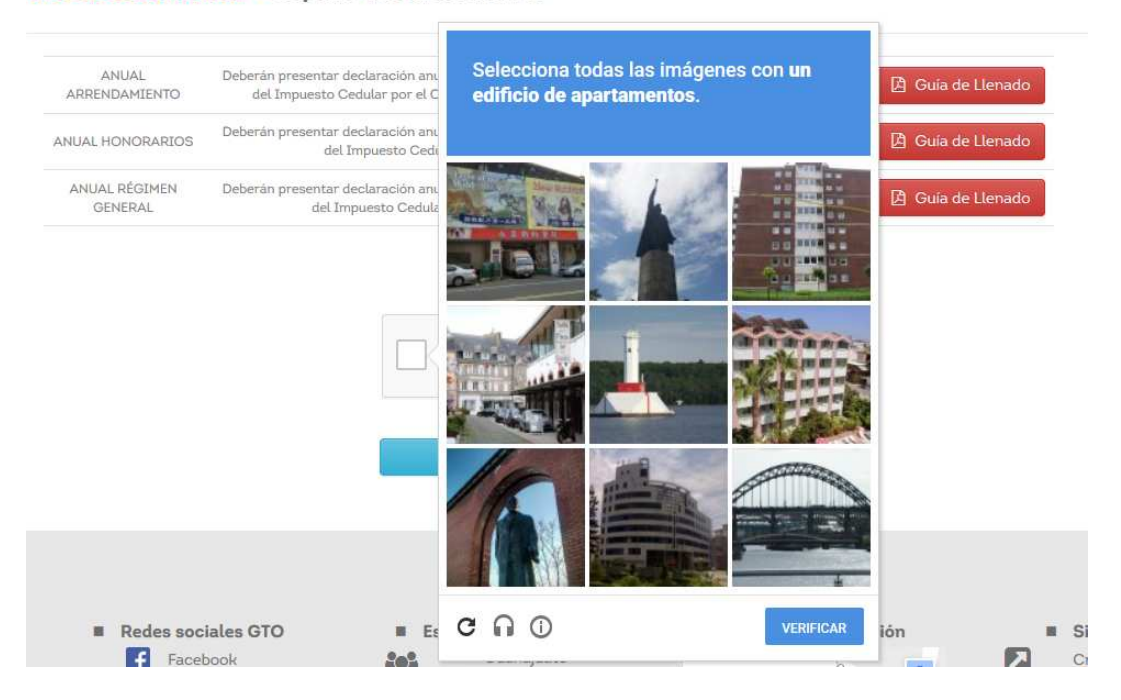